# The tcolorbox beamer inner theme

A beamer inner theme to replicate standard beamer blocks with toolorboxes

#### samcarter

https://github.com/samcarter/beamertheme-tcolorbox
https://www.ctan.org/pkg/beamertheme-tcolorbox

Version v0.7 - 2024/04/29

### 1 Introduction

Over the last decade of answering beamer problems and more recently also being one of the maintainers of the beamer class, I saw countless of requests about beamer blocks. There were users who were looking for sometimes smaller, sometimes larger tweaks to the blocks in their document, for example "How to use the rectangular blocks with sharp corners, but with the shadows from the rounded beamer blocks". Other users encountered various tiny or something bigger problems with the default beamer blocks, like issues with some pdf viewers in which the seams of the underlying colorboxes would become visible.

For all these cases, there is now an alternative to the default beamer blocks: The tcolorbox inner beamer theme will replace the usual beamer mechanism to draw blocks with tcolorboxes. The tcolorboxes will automatically adopt the look and feel (round vs. sharp corners and shadows) as well as the colours of the normal beamer blocks.

The package is included in TeXLive and MiKTeX and available from CTAN (https://www.ctan.org/pkg/beamertheme-tcolorbox). The development version of this package is located at https://github.com/samcarter/beamertheme-tcolorbox. If you have any problems, ideas or other feedback, please make constructive use of the issue tracker.

Copyright © samcarter. Permission is granted to copy, distribute and/or modify this software under the terms of the LaTeX project public licence, version 1.3c or later http://www.latex-project.org/lppl.txt.

## 2 Usage

The basic usage is fairly simple. One just needs to load the theme via

**Usage** 

\useinnertheme{tcolorbox}

and after that, one can use the normal beamer block environment as usual.

Behind the scenes, this will replace the default mechanism of puzzling together the block from two separate beamercolorboxes, with one tcolorbox.

In this simple configuration, the look and feel of the new blocks will be taken from other themes loaded in the presentation. For example if the Madrid theme is loaded, the resulting toolorbox will have the usual colours, rounded corners and a shadow:

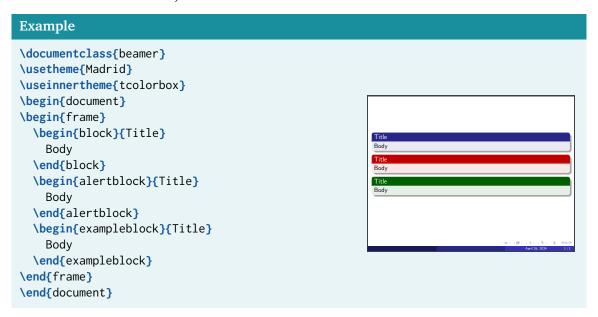

Additional settings done by user, like e.g. \setbeamertemplate{blocks}[rounded], won't be taken into account and the tcolorbox inner theme should be loaded after such modifications.

### 3 Options

In addition to automatically adopting settings from other themes, one can also explicitly influence the look and feel via these options:

**blocks** controls if tcolorboxes should be used for beamer blocks (default: true)

inmargin controls if the block titles are placed in the left sidebar instead of the top of the block,
 e.g. for themes like Bergen (default: false, but set to true if the inmargin inner theme
 is detected)

rounded controls if corners are rounded or sharp (default: false, but set to true if the rounded
inner theme is detected)

**shaded** controls if there is a short colour gradient between the title and the body (default: false, but set to true if the block corners are rounded)

**shadow** controls if the block has a shadow (default: false, but set to true if the shadow outer theme is detected)

**showtitle** controls if a small coloured stripe is shown for blocks with empty title (default: true, but set to false if the block has rounded corners)

**titlepage** controls if tcolorboxes should be used for the title page, section page etc. (default: true)

These options can be set to true or false (calling either option without explicit true or false will set it to true).

If one, for example, likes the Antibes theme, but prefers the blocks to have shadows, they can now easily be added:

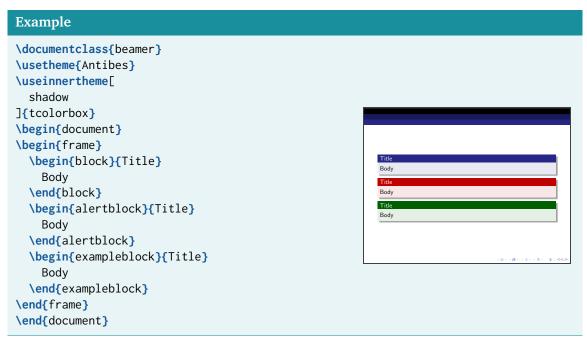

Beyond these two options, the users also has the myriads of options of the tcolobox package to their disposal, e.g.  $\t \t$  or  $\t \t$ :

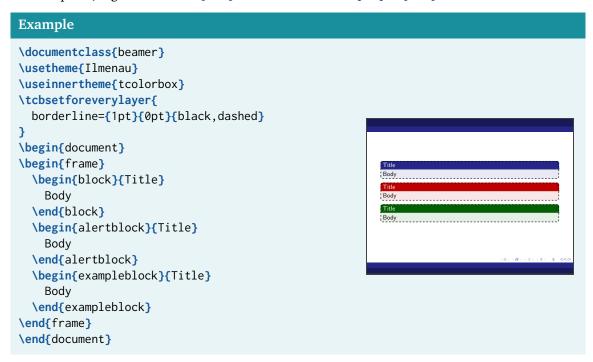